Dr. E. Luik WS 2018/19

Fachbereich Mathematik und Statistik

# Übungen zu Numerik I

#### Blatt 1

## Aufgabe 1: (10 Punkte)

a) Gegeben sei das lineare Gleichungssystem  $Ax = b$  mit

$$
A = \begin{pmatrix} 1 & 1 & -1 & 1 \\ 2 & 4 & 1 & 0 \\ 3 & 7 & 0 & -4 \\ 4 & 8 & 0 & -4 \end{pmatrix} , \qquad b = \begin{pmatrix} -2 \\ 0 \\ -7 \\ -8 \end{pmatrix} .
$$

- (i) Bestimmen Sie die LR-Zerlegung von A.
- (ii) Lösen Sie mit Hilfe dieser LR-Zerlegung das lineare Gleichungssystem  $Ax = b$ .
- b) Berechnen Sie die Cholesky-Zerlegung von

$$
A = \begin{pmatrix} 4 & 0 & 2 \\ 0 & 9 & -3 \\ 2 & -3 & 3 \end{pmatrix} .
$$

c) Bestimmen Sie die Anzahl der Punkt- und Strichoperationen (jeweils getrennt) bei der LR-Zerlegung (Verfahren von Crout) einer  $n \times n$  - Matrix (ohne Berücksichtigung von Zeilenvertauschungen).

## Aufgabe 2: (Programmieraufgabe)

a) Erstellen Sie je eine Matlab-Funktion zur Lösung eines gestaffelten linearen Gleichungssystems mit einer unteren bzw. oberen Dreiecksmatrix.

b) Schreiben Sie eine Matlab-Funktion function [L,fehler] = cholesky(A), die die Cholesky-Zerlegung einer positiv definiten Matrix A berechnet. Dabei soll auch eine nicht positiv definite Matrix erkannt werden; in diesem Fall setze man fehler = 1. Ansonsten wird fehler = 0 gesetzt und in L die berechnete untere Dreiecksmatrix gespeichert.

c) Schreiben Sie ein Matlab-Programm, welches mit Hilfe der Cholesky-Zerlegung das lineare Gleichungssystem  $Ax = b$  löst. (dabei sind die in a) und b) erstellten Matlab-Funktionen zu verwenden). Ausgegeben werden sollen A, b, die Matrix L der Cholesky-Zerlegung und der Lösungsvektor  $x$ .

d) Gegeben sei das lineare Gleichungssystem  $Ax = b$  mit

$$
A = \begin{pmatrix} 1 & \frac{1}{2} & \frac{1}{3} & \cdots & \frac{1}{n} \\ \frac{1}{2} & \frac{1}{3} & \frac{1}{4} & \cdots & \frac{1}{n+1} \\ \vdots & \vdots & \vdots & & \vdots \\ \frac{1}{n} & \frac{1}{n+1} & \frac{1}{n+2} & \cdots & \frac{1}{2n-1} \end{pmatrix} \text{ und } b = \begin{pmatrix} \sum_{i=1}^{n} \frac{1}{i} \\ \sum_{i=1}^{n} \frac{1}{i+1} \\ \vdots \\ \sum_{i=1}^{n} \frac{1}{i+n-1} \end{pmatrix}
$$

.

Die Koeffizientenmatrix A ist positiv definit. Wie lautet die exakte Lösung? Testen Sie Ihr Programm mit diesem Gleichungssystem für  $n = 5, n = 10$  und  $n = 15$  und berechnen Sie für die erhaltene Näherungslösung y den Fehler  $Ay - b$ . Was fällt Ihnen dabei auf?

Abgabe: Aufgabe 1: 30. Okt. 2018, 15.00 Uhr in der Vorlesung, Aufgabe 2: 30. Okt. 2018, 13.30 Uhr per Email an Ihren Tutor.

#### Richtlinien zu den Programmen

- Bei der Anweisung: "Schreiben Sie eine Matlab-Funktion ...", müssen Sie eine Matlab function schreiben.
- Bei der Anweisung: "Schreiben Sie eine Matlab-Programm ...", ist keine Matlab function zu schreiben, sondern ein ausführbares Programm. Dieses Programm soll unter Verwendung der vorher von Ihnen programmierten function geschrieben sein.
- Bitte senden Sie Ihre Programme rechtzeitig an Ihren Tutor. Bitte schicken Sie entweder die ganze Aufgabe als .zip-file oder schicken Sie alle .m-files in einer E-Mail.
- Jeder muss das abgegebene Programm in der darauffolgenden Übungsstunde seinem Tutor am Computer vorführen.
- E-Mail-Adressen der Tutoren:

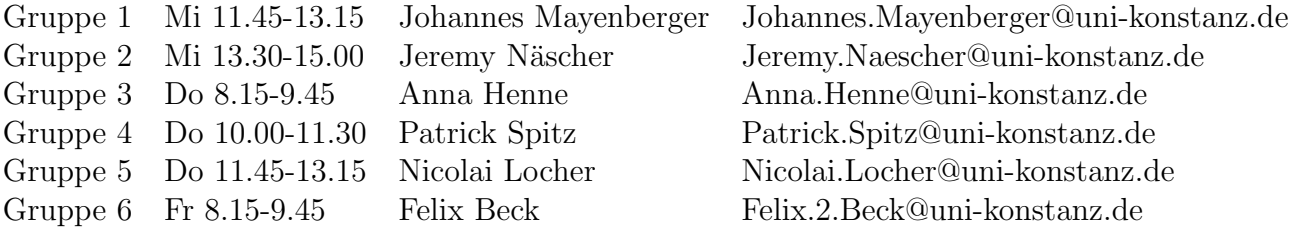